#### **spatialite connection custom name**

*2014-12-04 11:15 AM - Luca Lanteri*

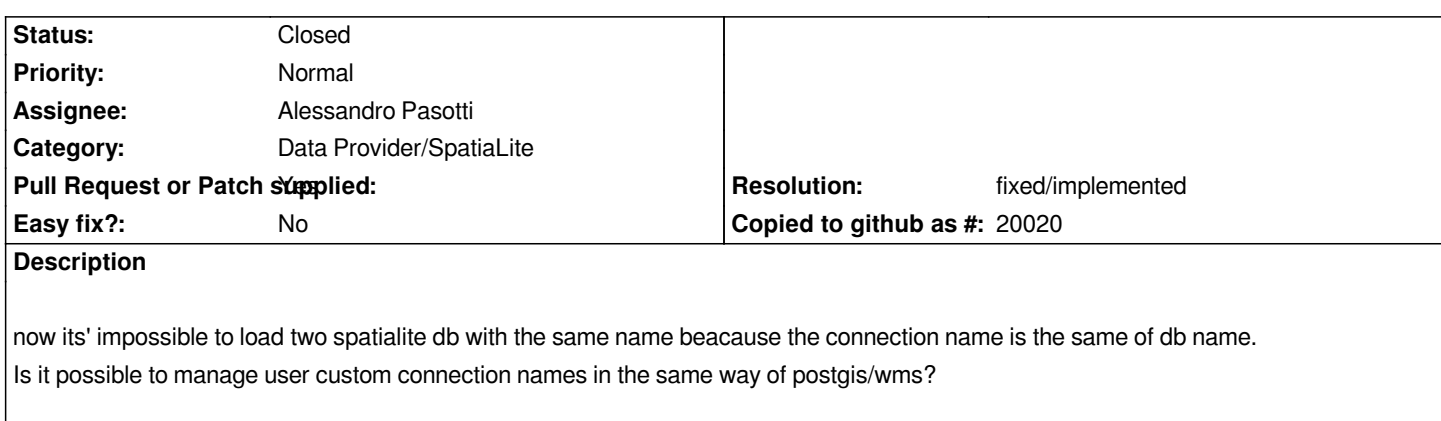

# **Associated revisions**

**Revision 325f0992 - 2015-11-12 01:22 PM - Alessandro Pasotti**

*SQLITE ask for a new name if already exists*

*If the db name already exists, allow to enter a new name. Fixes #11794*

### **History**

## **#1 - 2015-11-06 10:49 AM - Alessandro Pasotti**

*- Assignee set to Alessandro Pasotti*

*- Status changed from Open to Feedback*

*I cannot reproduce: a spatialite DB is just a file, if you copy the file to another directory you can load it into QGIS wihout any problem.*

*Can you please explain what you mean?*

*Maybe provide a step by step procedure to reproduce it?*

# **#2 - 2015-11-12 04:27 AM - Alessandro Pasotti**

- *Pull Request or Patch supplied changed from No to Yes*
- *Resolution set to fixed/implemented*
- *Status changed from Feedback to In Progress*

*Patch available: https://github.com/qgis/QGIS/pull/2443*

# **#3 - 2015-11-12 08:50 AM - Alessandro Pasotti**

*- Status change[d from In Progress to Closed](https://github.com/qgis/QGIS/pull/2443)*

*Fixed in changeset commit:"325f0992e7067173e847cea62e95da5d974017e8".*

#### **#4 - 2015-11-12 09:30 AM - Hugo Mercier**

*@elpaso I always found very strange this way of dealing with spatialite connections. Is there any good reason to give a "name" to a connection ? The name of the file should be sufficient, no ?*

*So if the connections are stored with the filename as the key, asking the user for a new name should not even be necessary.*

## **#5 - 2015-11-12 10:17 AM - Alessandro Pasotti**

*Agreed.* 

*I don't know why it was written like that in the first place. I've just added a small patch without rewriting the whole class.* 

*My impression, given also #13747 and a couple of crashes I've experienced while testing with spatialite files is that the provider is not really in good shape.*

#### **#6 - 2015-11-12 11:02 AM - Alessandro Pasotti**

*Well... there is in fact a reason for the "name": to store preferences in QSettings, using the path as a key would result in nested settings (the / is the settings separator). Using a string key doesn't have this problem.*